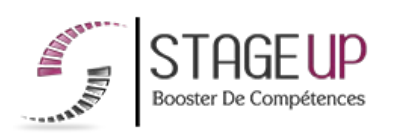

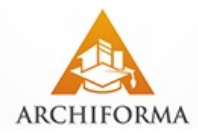

# **FORMATION PROFESSIONNELLE ARCHITECTURE**

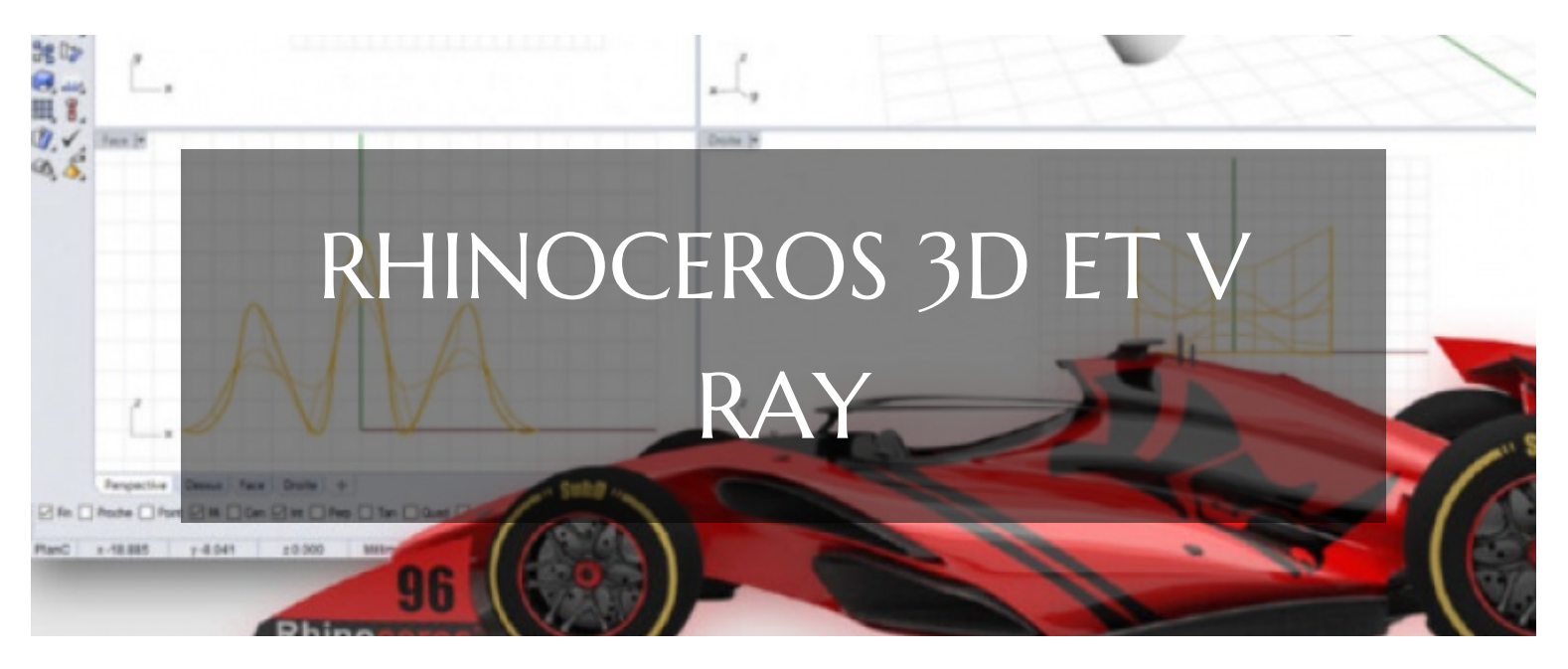

# **LOGICIELS DAO ET RENDUS FORMATION RHINOCEROS 3D ET V RAY CONCEPTION ARCHITECTURALE ET RENDU 3D**

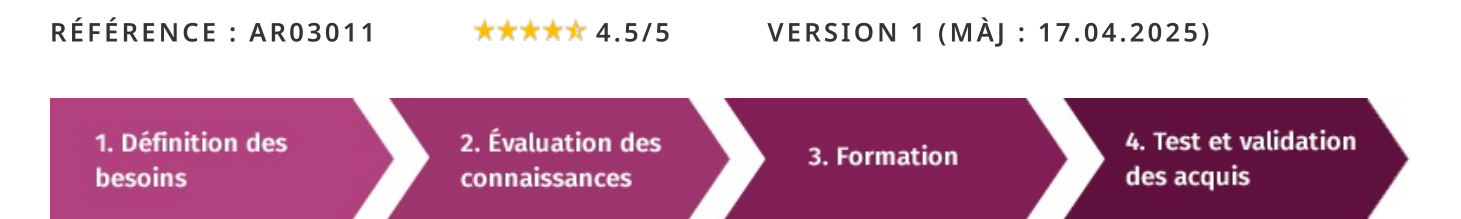

# À la recherche d'une formation Rhinoceros 3D et V Ray pour booster vos compétences ?

STAGEUP met à votre disposition toute son expertise technique et pédagogique qui vous permettra d'atteindre vos objectifs.

Que vous soyez une entreprise ou un institutionnel, la formation Rhinoceros 3D et V Ray est assurée par nos formateurs sélectionnés pour leurs compétences reconnues (certification....) et leurs qualités relationnelles.

Quelque soit le niveau des stagiaires, un suivi pédagogique est assuré avant, pendant et après la formation, de manière à constater les acquis et ainsi permettre une mise en œuvre rapide dans un contexte professionnel.

Vous souhaitez organiser votre formation Rhinoceros 3D et V Ray facilement et de manière personnalisée ? Optez pour une solution en intra, ou participez à une de nos sessions collectives (inter), dans la limite des places disponibles.

Participez à la formation Rhinoceros 3D et V Ray à Paris, Lille, Marseille, Lyon, Bordeaux, Toulouse, Strasbourg, Nantes, Montpellier, Rennes, Grenoble, Angers, Clermont-Ferrand, Nancy.

# $\bullet$  Public

Infographistes, designers, architectes ou toute personne désirant réaliser des projets en 3D.

# $\Box$  Prérequis

Bonne maîtrise de l'informatique. Maîtriser la PAO serait un plus.

# **@** Objectifs du stage

La formation RHINOCEROS 3D ET V-RAY a pour objectif de :

· Maîtriser le logiciel de conception 3D RHINOCEROS ainsi que le moteur de rendus V-RAY.

### ® Durée

5 jours

# $\Box$  Pédagogie

METHODE PEDAGOGIQUE : Formation dispensée par un formateur professionnel spécialisé principalement dans les logiciels de conception 3D de la gamme RHINOCEROS.

Analyse de cas concrets et d'exposés.

Alternance de présentations

théoriques et mises en pratique au travers de présentations de projets existants.

PC / Mac complet. Méthode pédagogique participative. Divers supports de cours.

### METHODE D'EVALUATION :

Test de niveau (QCM) effectué en début et en fin de formation de manière à mesurer la progression de l'apprenant et de valider ses acquis.

Quizz intermédiaires à l'oral tout au long du parcours.

SANCTION:

Attestation de formation.

Formation théorique et pratique.

# **CONTENU DU PROGRAMME**

La formation "Rhino 3D et V-Ray" offre aux participants une expertise complète dans la modélisation 3D avec Rhino et le rendu photoréaliste avec V-Ray.

En combinant les capacités de modélisation avancées de Rhino avec les fonctionnalités de rendu puissantes de V-Ray, cette formation permet aux participants de créer des visualisations époustouflantes et professionnelles dans des domaines tels que l'architecture, le design industriel, la conception de produits et bien d'autres encore.

## PROGRAMME DE FORMATION

# **INTERFACE / GÉNÉRALITÉS**

- Barres d'outils / barre de commande / barre d'état.
- ▶ Options générales de RHINO et propriétés du document.
- $\blacktriangleright$  Raccourcis clavier.

### **GESTION DE L'AFFICHAGE**

- Les différents zooms, panoramique.
- ► Vues 2D en plan, en perspective, en projection.
- Partitionnement de l'écran en fenêtres.
- Propriétés de la fenêtre.
- Distance focale et vues isométriques.
- Créer une nouvelle vue, l'enregistrer.
- Platine tournante, mode déplacement.

# **TECHNIQUES DE SÉLECTION**

- Sélectionner a partir de nom (id) objet, nom du bloc, couleur, calque.
- Sélection d'objets ayant un historique.
- Sélection par filtres / par courbe frontière / par style de côtes.
- Propriétés de l'objet.

## **CALQUES**

- $\blacktriangleright$  Principe des calques.
- ▶ Organisation en calques /sous-calques et filtres.
- $\blacktriangleright$  Réglages des propriétés des calques.
- Activer/désactiver, verrouiller/déverrouiller, couleur.

## aides à la modélisation 2d / configuration du dessin

- Unités de travail.
- Définir un plan de construction (nom, origine, 3 points).
- Coordonnées cartésiennes / polaires / relatives.
- Grille, ortho, magnétisme.
- Accrochage aux objets : fin / milieu / tangente etc.

## **OUTILS DE CRÉATION / MODIFICATION D'OBJET SIMPLE**

- Point, ligne, polyligne, courbe, cercle, ellipse, arc, rectangle, polygone.
- $\triangleright$  Cascades « outils pour les courbes » / « courbes a partir d'un objet ».
- Déplacer, copier, rotation, échelle, symétrie.
- Matrices rectangulaire, polaire, le long d'une courbe.
- Aligner, torsion, courber, effiler, cisailler, lisser.
- Diviser, couper, joindre, prolonger, décaler, congé, chanfrein.

# **OUTILS DE CRÉATION / MODIFICATION DE SURFACES**

### **SIMPLES / COMPLEXES**

- ► Cascades « surfaces » / « outils pour les surfaces ».
- Surfaces le long de courbes quides.
- ► Cascade « outils pour les maillages ».
- Maillage de surfaces nurbs.
- $\blacktriangleright$  Cage.

## **BLOCS**

► Création / insertion / mise a jour de blocs.

#### Parler à un conseiller formation

### © 01.47.23.79.72

- Décomposer un bloc.
- Gestionnaire de blocs.

### **ANNOTATIONS**

- ► Outil texte et courbes de texte.
- $\blacktriangleright$  Hachures.
- ▶ Outils d'analyse.
- Types de cotations et style de côtes.

#### **CONSTRUCTION 3D**

- Primitives 3D (cube, cylindre, sphère, pyramide, etc. ...).
- ► Cascade « outils pour les solides ».
- Révolution simple / selon un quide.

#### **RENDU**

- Styles visuels (filaire / ombre, etc. ...).
- > Lumières naturels et ensoleillement.
- > Lumières et types d'éclairages (ponctuelle / directionnelle ...).
- Réglages d'exposition et effets postérieurs.
- Editeur de matériaux et types de placages des textures.
- Couleurs de rendu.
- Editeur d'environnements.
- Animations de survol / cheminement / platine tournante.

#### V-RAY

- Première approche.
- Présentation.
- Exploration de l'interface.
- Les vues.
- La barre de commande et les options de commandes.
- Barre de statuts, barre de menus, barres d'outils.
- La souris : Panorama, rotation, zoom.

### L'ENVIRONNEMENT DE V-RAY POUR RHINOCEROS 3D

- > L'interface utilisateurs et ses composantes l'interface.
- La barre d'outils, des options, des matériaux et du frame buffer.
- Comprendre l'illumination globale.
- Comprendre la structure des matériaux avec leurs différentes couches.
- Les matériaux, diffuse, texture, bump, glossiness.
- Réflexion illumination global et environnements.

#### UTILISATION DES HDRI : ILLUMINATION GLOBALE ET RÉFLEXION

- Utiliser les accrochages aux objets avances.
- Méthode de base de rendu lc, qmc et im les lumières et leurs différences.
- Réglages de qualité et de vitesse.
- ► Profondeur de champs et ses caractéristiques.
- Camera physique Vray Sun et Sky Color Mapping.

### MISE EN PRATIQUE : CRÉATION D'UNE SCÈNE INTÉRIEURE (SELON VOTRE **ACTIVITE**)

- Approfondissement des différents éléments des matériaux.
- Mise en lumière création d'une scène en extérieur.
- Matériaux complexes.
- Réflexions, réfractions, textures et décalcomanies.
- Mise en place de différentes cameras.
- Exportations des rendus, basse définition, haute définition.
- Postproduction dans le frame buffer.

#### **IMPRESSION**

- Mise en page multifenêtres et échelle d'impression.
- $\blacktriangleright$  Aperçu avant impression et imprimer.

#### **FIN DE FORMATION**

 $\blacktriangleright$  Conclusions.

- Test de niveau et correction.
- $\blacktriangleright$  Évaluation qualitative.
- $\blacktriangleright$  Validation des acquis.
- Remise de l'attestation de formation.
- Remise d'un support de cours et documents annexes.

#### Votre formateur Rhinoceros 3D et V Ray

#### Des experts à votre service

Fort d'une expérience opérationnelle en projet, votre formateur a été sélectionné par nos services pédagogiques tant pour son expertise que pour ses qualités pédagogiques et sa volonté de transmettre son savoir-faire.

Comment financer la formation Rhinoceros 3D et V Ray  $\overline{?}$ 

### OPCO, POLE EMPLOI, CPF...

En tant qu'organisme de formation s'adressant principalement aux professionnels, nous vous conseillons et nous vous accompagnons dans vos démarches pour la prise en charge en tout ou partie de votre formation.

### Nos principaux partenaires sont les OPCO tels que par exemple:

- ► opco.ep pour les salariés d'agences d'architecture.
- atlas pour les bureaux d'études et économistes de la construction.
- $\blacktriangleright$  fif.pl pour les dirigeants non salariés en profession libérale.
- afdas pour les salariés d'agences de communication, spectacle, production...

Un chiffrage ainsi que les possibilités de financements selon votre opco vous seront adressés par un de nos conseillers en formation.

### Les avantages du présentiel :

Déplacement dans vos locaux et partout en France. La formation peut soit se dérouler dans une pièce dédidée soit dans la pièce principale de votre entreprise si sa configuration le permet.

- $\blacktriangleright$  meilleure relationnel avec le formateur.
- meilleure assiduité.
- temps de formation concentré sur une période donnée.
- possibilité de former plusieurs personnes simultanément et de manière plus efficace.

Le présentiel permet également plus de proximité avec le formateur et par conséquent un meilleur relationnel. Les échanges entre les participants sont aussi plus réguliers et plus décontractés.

Formation Rhinoceros 3D et V Ray dans vos locaux ou en ligne

### **Ouel format choisir?**

Ces deux formats de formation offrent chacun leurs intérêts pratiques. Chaque participant ayant ses préférences et ses contraintes en matière d'organisation, nous vous garantissons une formation réussie que ce soit en présentiel ou en distanciel.

Ils nous ont fait confiance pour leur formation :

Voir un échantillon de quelques clients

Nos formations sont réalisables partout en France, à domicile ou sur le lieu de travail.

Formation Paris, Lyon, Marseille, Lille, Nice, Bordeaux, Toulouse, Montpellier, Strasbourg...

Prise en charge par votre OPCO (Atlas, Opco EP, AKto, Afdas, FIF PL...)

Les avantages du distanciel :

### Il est important d'être équipé du matériel nécessaire à

savoir : poste informatique équipé, connexion internet fibre, webcam, micro et casque audio.

Un lien de réunion type Zoom ou Teams sera fourni aux stagiaires directement par le formateur.

- possibilité d'espacer les séances.
- nombre de participants plus limité.
- réduction des frais de déplacement.

Le distanciel permet aussi de participer depuis n'importe quel endroit, favorisant ainsi une meilleure gestion du temps et des contraintes personnelles. Les interactions peuvent se faire à travers divers outils collaboratifs, rendant les échanges dynamiques et interactifs.

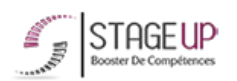

Centre de formation STAGE'UP Siège social : 23 rue Antigna 45000 ORLEANS Siège commercial : 14 rue d'Amsterdam 750009 PARIS Siret: 488 346 610 000 30 APE: 8559A N°Existence: 24 45 02361 45 email: contact@stageup.fr 01 47 23 79 72

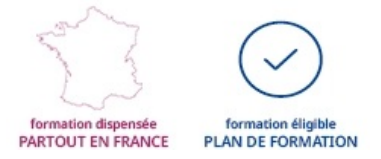